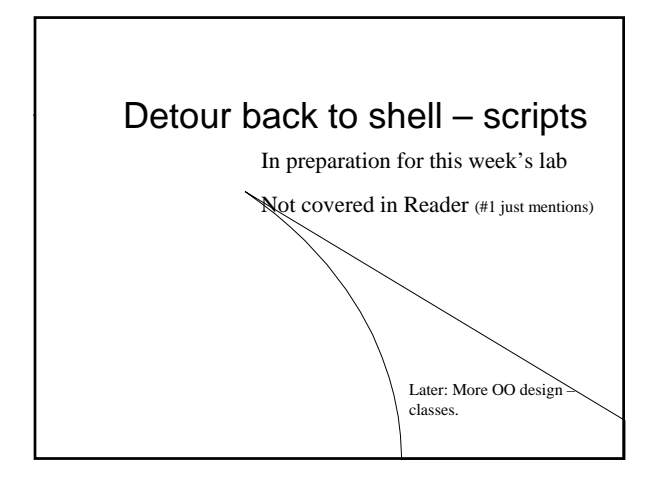

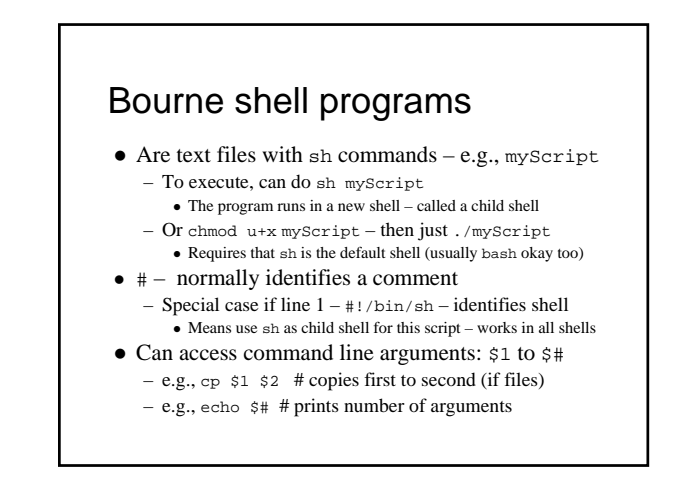

## sh variables and assignment

- <sup>z</sup> name="Jack Sprat" # note *no spaces*
- <sup>z</sup> echo "The name is \$name" # need '\$'
- workdir=`pwd` # use `...` to assign result of ... – Similarly, echo "date and time is `date`"
- Can read from standard input and calculate too – echo "enter value"
	- read val
	- doubleval=`expr \$val + \$val`
	- $\bullet$  Or just: echo "doubled: `expr  $\texttt{Sval}$  +  $\texttt{Sval}$  "

# sh control structures, and FYIs

- An if-then-elif-else-fi statement
	- Expression is a test: test \$# -gt 0
	- Or simpler: [ \$# -gt 0 ] # spaces mandatory
	- Can test files too: -d, -f, -e, -r, -w, -x, …
- $\bullet$  A while-do-done statement: same expressions  $\bullet$  A for-do-done statement: for variable in list
- List is command line arguments if not specified • FYI: can program *any* shell, but different syntax
- Also "scripting languages" (e.g., Perl, Python, …)
- Examples at ~mikec/cs32/demos/scripts/

First Exam Wednesday, April 17

#### *Starting Savitch Chapter 10*

### Classes

- A class is a data type whose variables are objects
	- Some pre-defined classes in C++ include int, char, ifstream
	- Of course, you can define your own classes too
	- A class definition says two basic things
	- The kinds of values an object can hold
	- A description of the member functions

## Example: class DayOfYear

- Decide on the values to represent
- This example's values are dates such as July 4
	- using an integer for the number of the month – Member variable month is int  $(Jan = 1, Feb = 2, etc.)$
	- Member variable day is int
- Decide on the member functions needed
- Just one member function named output in the first version of this class

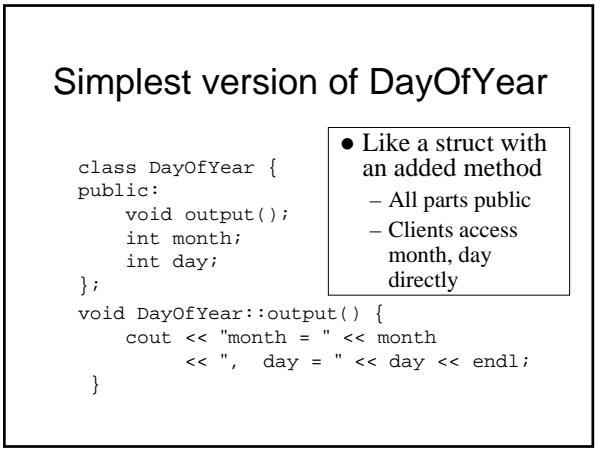

## Notes about '::' and '.'

- "::' used with classes to identify a member void DayOfYear::output() { … }
	- Also used with namespaces identifies scope
	- Called scope resolution operator
- $\bullet$  '.' used with variables to identify object DayOfYear birthday; birthday.output( );
	- Object reference is passed to the method as an implicit parameter